# PIMShell Crack [Latest 2022]

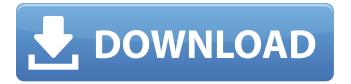

## PIMShell For PC [Updated]

You can save your bandwidth by visiting your favorite blog on the web without waiting for the page to be completely loaded. You can read the most recent comments on the RSS feed. Feeds will always stay up to date. You can set the RSS reader to have separate folders for different types of feeds. You can delete unwanted feeds. You can go online from anywhere. Your friends can subscribe to your RSS feed, and you can subscribe to theirs. You can subscribe to your friends' comments. You can set the entire news feed as the current news feed. \* You can add blog posts to the news feed directly, no need to resubscribe. \* You can view all the blog posts in the corresponding order. \* You can view the history of your RSS feeds. \* You can import the RSS feeds from other news readers. \* You can check the feeds in your sent box. \* You can store your RSS feeds in Dropbox or send them to your smartphones for offline reading. \* You can read the feeds offline or online. \* You can delete the feeds once you've finished with them. \* You can share the feeds with friends, who can subscribe to them and read the posts in the same way. \* You can publish the feeds to your blog, directly from the PIMShell. You can sort the feeds into folders by adding them into a folder. You can create automatic RSS feed backups, and create feed backup folders. You can set your RSS feeds to get new posts automatically. You can automatically subscribe to your favorite feeds. You can clear the history of your RSS feeds. You can import the feeds from Google Reader. You can edit your RSS feeds. \* You can share the feeds with friends, who can subscribe to them and read the posts in the same way. You can set your news feeds to get new posts automatically. You can remove comments on the news feeds. \* You can receive the news feeds in your inbox. \* You can print your news feeds. \* You can put them into the sent folder. \* You can export your news feeds as a Pocket Notes file. \* You can import news feeds from Pocket Notes into PIMShell. You can read news feeds offline or online. You can export the news feeds as an HTML file. You can read the news feeds directly from the website or send them to your smartphones for offline reading.

### **PIMShell Crack+ With License Key For Windows**

==== PIMShell is a RSS reader that can help you view and add web feeds without having to open new applications. This feature can simplify the reader's operations, so as to enhance the interaction between the reader and the blog author. You can also subscribe to comments. If there are some new comments, PIMShell will fetch them automatically. PIMShell Source code: ======

Source code is released with this article. License: ===== PIMShell released under GNU General Public License Keywords: ====== PIMShell RSS Reader Feed Reader Web Feed Reader Commented PIMShell Overview: ========== PIMShell is developed by @md mohammad in. PIMShell is a web feed reader and a comment viewer. PIMShell is a standalone application which does not need SQLite database to perform operations. The version number will be updated in next release. # Installation: PIMShell can be installed via github: # Supported Languages: PIMShell supports following languages: \* Persian (Farsi) \* English # What is RSS and Web Feeds? # Every website has feed for its latest posts. # Comments: To see comments, select Feed. # PIMShell Features: # - Web feed reader # - Comment viewer # -Import/Export/Export comments # Web feed reader: You can choose one or more feeds and press "Subscribe". A list of feed sources will be shown. You can also choose "Subscribe To" or "Import From" to add a feed. When you press "Subscribe", the following actions will be performed: \* If there are some new posts, it will be fetched from the blog. \* Comments will be fetched from the post. You can also add feeds to the list which can be used as main feed source. # Comment viewer: # You can add a comment to each feed. # When you add a comment, it will be fetched from the blog and shown. # Import/Export/Export comments: # You can use this feature to download all comments to a file. b7e8fdf5c8

# PIMShell Keygen For (LifeTime)

The Lite version does not have this feature. Most Popular Features: \* Multi-Window View \* Quick Website Search \* Multiple Views \* Email Chat \* Comment Subscribe \* RSS Feed Subscription \* Battery Consumption \* Crash Recovery \* IMAP4/POP3 Support \* Multilingual PIMShell is released under GPL v3.0 and can be downloaded from [ [License] PIMShell is available under GPL v3.0. You can find the detailed license here. [Tips] \* PIMShell is a lightweight reader, so it can consume less power and thus works longer on your battery. \* PIMShell will place the most "common" links into the "home page" as default. \* If you add a "content provider" into PIMShell, you can locate it under [Favorites list] (Ctrl-F). After this, PIMShell will display the relevant content into the home page. [Links] \* [ \r [Download] \* [ [Blog] \* [ 0.17.0 [Release] \* Bug fix \* Version number update 0.16.0 [Bug Fix] \* The browser plugin of PIMShell now is compatible with most of browsers. [New Features] \* Quick Website Search \* Multiple Views \* Email Chat \* Comment Subscribe \* RSS Feed Subscription \* Todo List 0.15

#### What's New In PIMShell?

PIMShell is a RSS reader that can help you view and add web feeds without having to open new applications. This feature can simplify the reader's operations, so as to enhance the interaction between the reader and the blog author. You can also subscribe to comments. If there are some new comments, PIMShell will fetch them automatically. Web Feeds Viewer: This is a RSS viewers and an RSS aggregator. It can support multiple RSS feeds and display them as a grid, which is suitable for browsing any number of feeds in a visual manner. PIMShell supports multiple feeds so as to improve the reliability of readers' operations. It is also an RSS aggregator so as to provide an easy-touse interface that enable users to integrate multiple RSS feeds together. Moreover, you can also subscribe to comments. If there are some new comments, PIMShell will fetch them automatically. A powerful browser for RSS and Atom news aggregators, which provides rich features to work with RSS and Atom feeds. Prophecy is an RSS and Atom news aggregator for Linux that uses the GTK+ graphical user interface. Prophecy Description: Prophecy is an RSS and Atom news aggregator for Linux that uses the GTK+ graphical user interface. Prophecy allows you to read and subscribe to RSS and Atom news feeds. The program can store your favorite feeds and update them automatically. You can also subscribe to comments. Prophecy provides powerful features to work with RSS and Atom feeds: Subscribe to feeds by

entering their URLs, ID, or a predefined name. Choose from a few categories to view feed items. Filter out feeds that don't appear interesting to you. Read the full description of feed items. Browse subscriptions. Full integration with the GNOME desktop environment. This is an RSS/Atom news aggregator for Linux that can detect feeds automatically. You don't have to specify their URLs or IDs any more. It can also display all the items stored in the program. Prophecy Description: Prophecy is an RSS/Atom news aggregator for Linux that can detect feeds automatically. You don't have to specify their URLs or IDs any more. It can also display all the items stored in the program. Prophecy is an RSS/Atom news aggregator for Linux that can detect feeds automatically. You don't have to specify their URLs or IDs any

5/6

### **System Requirements For PIMShell:**

Windows 7/8, Windows 10 Mac OS 10.8 and later SteamOS 2 and later 2GB RAM 4GB HDD 2GHz or faster processor 1080p or higher screen resolution Optional, additional packages available for purchase Compatible with both the PC and Mac versions of the game. (PC exclusive content is available for Windows.) These minimum requirements will be met on most desktop and laptop computers. NOTE: All the action takes place at very high speeds in very small spaces. To fully enjoy the

#### Related links:

https://fumostoppista.com/advocate-office-classic-crack-download-pc-windows/

http://geniyarts.de/?p=26995

https://www.prarthana.net/pra/nvidia-drivers-update-utility-crack-keygen-for-lifetime-download-march-2022/

http://www.male-blog.com/2022/07/03/elerium-excel-net-writer-crack-3264bit/

https://wdfuniversity.org/wp-content/uploads/2022/07/vulraq-1.pdf

https://www.tresors-perse.com/wp-content/uploads/2022/07/42\_AlwaysConnected\_Plug.pdf

https://ku6.nl/wp-content/uploads/2022/07/wycjazm-1.pdf

 $\frac{https://wozyzy.com/upload/files/2022/07/pUfCH5jCb9DCUzWDbjhA\_04\_76a5e99d827070f2726c7a23}{1812305a\ file.pdf}$ 

http://www.ponder-ks.org/wp-content/uploads/2022/07/Chronogram Editor.pdf

https://horley.life/gthid-formerly-funcube-dongle-controller-crack-for-pc-updated/

https://warshah.org/wp-content/uploads/2022/07/Bandicut Free Latest.pdf

http://unitewomen.org/wp-content/uploads/2022/07/redharl.pdf

https://www.greedge.com/sites/default/files/webform/rd-resumes/heavphil280.pdf

https://goldcoastuae.com/wp-content/uploads/2022/07/oakoth.pdf

https://kentny.pt7.civic-

cms.com/sites/g/files/vyhlif4576/f/file/file/regular\_town\_employment\_application\_form\_4-07.pdf

https://www.ci.lancaster.ma.us/sites/q/files/vvhlif4586/f/uploads/marriage\_intentions\_rules.pdf

https://www.locatii.md/wp-content/uploads/2022/07/vitsaar.pdf

https://madisontaxservices.com/metaedit-for-pc-2022-2

https://mysterious-temple-96450.herokuapp.com/FileXare.pdf

https://nisharma.com/subgadgetdownloader-gui-crack-free-3264bit/